## **Programação Orientada a Objeto**

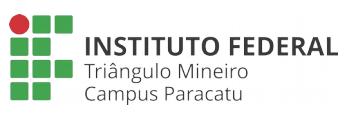

Interface e Polimorfismo **Lista 05**

**Professor**: Edwar Saliba Júnior

## **Exercícios:**

1. Crie o sistema de gestão de contas bancárias apresentado na [Figura 1.](#page-0-0) Imagine que o sistema será operado por uma pessoa que trabalha na instituição bancária e não pelo cliente do banco. Para isto use, obrigatoriamente, os recursos apresentados no diagrama e também Polimorfismo.

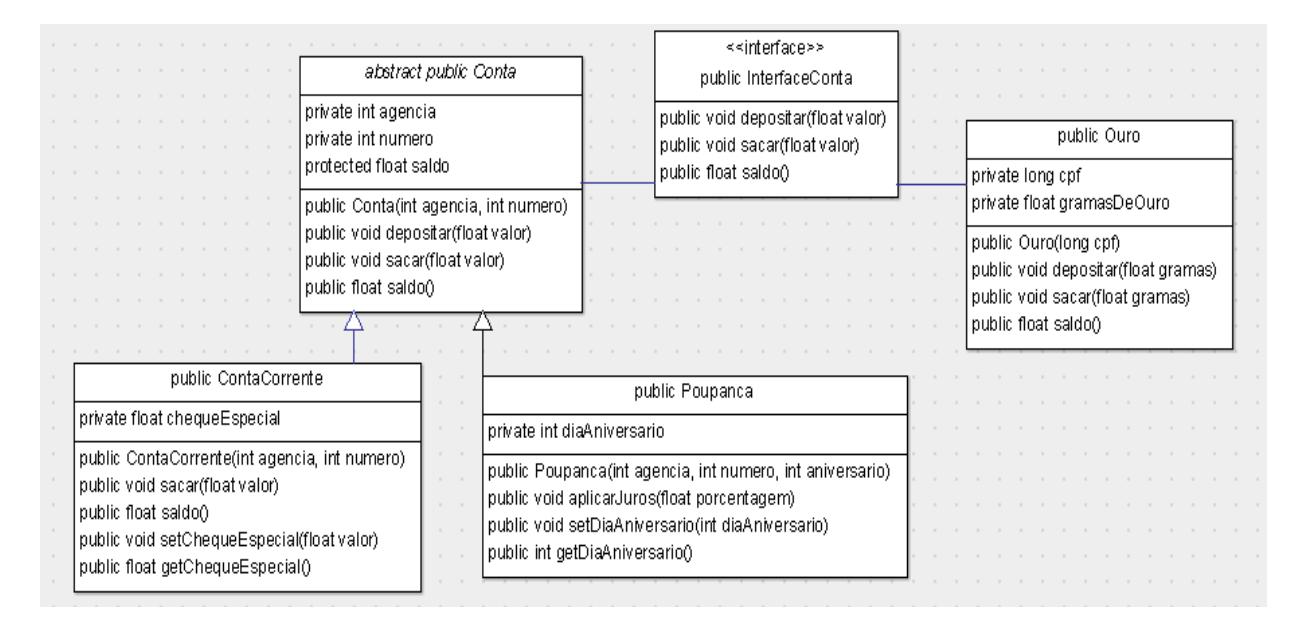

<span id="page-0-0"></span>Figura 1: Contas Bancárias